# PlaCoR  $*$

# Plataforma para a Computação orientada ao Recurso

Bruno Ribeiro<sup>1</sup> and António Pina<sup>2</sup>

<sup>1</sup> Departamento de Informática, UMinho a73269@alunos.uminho.pt  $^2\,$  Laboratório de Instrumentação e Física Experimental de Partículas, UMinho pina@di.uminho.pt

Resumo A Plataforma para a Computação orientada ao Recurso (Pla-CoR) foi desenhada como um ambiente de programação e execução de aplicações baseadas no modelo da computação orientada ao recurso (CoR), integralmente escrito em C++ Moderno.

A plataforma possui facilidades para: i) comunicação inter-domínios, ii) passagem de mensagens entre recursos comunicantes, iii) memória partilhada distribuída (DSM), iv) ativação remota de fios de execução (RPC), v) criação e gestão de recursos e vi) gestão da consistência entre todas as réplicas de um recurso.

Atualmente, o desenho de aplicações CoR assenta nos recursos: domínio, grupo, clausura, agente, proto-agente, dado, barreira, guarda e guarda para leituras/escritas.

A avaliação da plataforma tomou como exemplo a leitura e processamento de eventos registados em TTree, recorrentemente usados na experiência ATLAS. O experimento confirmou a viabilidade da orientação ao recurso como paradigma de programação híbrido que integra múltiplos fios de execução e sincronização distribuída, com facilidades de comunicação de grão fino para a passagem de mensagens e de comunicação em contextos seguros, o acesso remoto a memória e a ativação remota de agentes.

Keywords: Orientação ao Recurso · Memória Partilhada Distribuída · Passagem de Mensagens · Grão Fino Paralelismo · Execução Remota.

# 1 Introdução

Atualmente acentua-se a tendência para a construção e utilização de sistemas de computação que recorrem, simultaneamente, a modelos de memória partilhada e de memória distribuída, tais como clusters de multiprocessadores de memória partilhada, interligados por redes de alta velocidade.

O CoR (Computação orientada ao Recurso) [7] é um paradigma de computação e de programação que recorre à definição do recurso como meio para explorar

<sup>?</sup> Supported by LIP - Laboratório de Instrumentação e Física Experimental de Partículas.

a computação paralela e distribuída de elevado desempenho. A particularidade deste modelo prende-se com a forma como se combinam mecanismos de estruturação/coordenação, com a programação com múltiplos fios de execução, com a memória partilhada distribuída e a comunicação por passagem de mensagens.

As aplicações construídas sobre o paradigma CoR assentam na gestão de um sistema de domínios distribuídos que identificam e representam os diferentes tipos de recursos, que representam entidades e conceitos externos ao modelo, tais como processos, fios de execução, interfaces de comunicação ou nós de computação.

O protótipo PlaCoR (Plataforma para a Computação orientada ao Recurso) [11] não pretende constituir-se como um competidor direto de outros ambientes que exploram o paralelismo e a distribuição dos dados, como é o caso das atuais implementações do MPI [8]. Assume, principalmente, como uma alternativa viável que utiliza a abstração recurso para intervir nos aspectos mais relevantes da computação paralela, tais como, a possibilidade de ajustar o grão de paralelismo e a distribuição dos dados, para tirar partido da capacidade computacional da infraestutura de computação subjacente.

#### 1.1 Objetivos

Em termos gerais, o objetivo é criar um ambiente de suporte à criação e execução de aplicações distribuídas, com um elevado número de atividades paralelas e um grão fino de paralelismo e de comunicação, com distribuição de dados.

Um outro objetivo a alcançar é a construção de uma infraestrutura autónoma desenvolvida em C++ Moderno, multiplataforma - Linux, Solaris e MacOS -, com facilidades para: comunicação inter-domínios, passagem de mensagem entre recursos comunicantes, memória partilhada distribuída, ativação remota de agentes, criação e gestão de recursos, e capacidade de manter a consistência entre todas as réplicas de um recurso.

O objetivo final é a validação da plataforma, através da criação e execução de um número significativo de aplicações, num ambiente de domínios distribuídos, de forma a avaliar o poder expressivo da orientação ao recurso, na escrita de programas concorrentes.

# 2 Protótipo PlaCoR

Este projeto constitui-se como um ambiente de programação e execução de aplicações baseadas no modelo CoR [7] que dá continuidade a trabalhos anteriores, nomeadamente o pCoR [9]. O pCoR foi construído como uma biblioteca de funções C, suportado pelo PVM [5] e o DoTS [10] ao nível da infraestrutura. O PVM disponibiliza facilidades para a gestão de múltiplos nós de computação heterogéneos, enquanto o DoTS é uma camada lógica que combina a programação com múltiplos fios de execução, memória partilhada e passagem de mensagens, na linha do TPVM [3].

### 2.1 Apresentação

O PlaCoR, foi criado como uma biblioteca de classes em C++ Moderno. A escolha desta linguagem trouxe enormes vantagens para o desenvolvimento do protótipo, com destaque para o suporte à: programação orientada aos objetos usada para a construção dos recursos assente em mecanismos de herança múltipla; programação genérica - por forma a abstrair na API as diferentes classes de recursos; programação concorrente - para tirar partido dos fios de execução e estruturas de sincronização nativas da própria linguagem.

### 2.2 Recursos

O comportamento dos recursos é integralmente dedutível das propriedades dos elementos (classes) que compõem a sua hierarquia, a saber: contentor, organizador dinâmico e estático, executor, caixa-postal, valor, barreira, guarda e guarda para leituras/escritas. Sendo cada um dos diferentes tipos de recursos definidos a partir da seleção das classes de elementos apropriadas, por forma a obter a funcionalidade requerida. A generalização do conceito de recursos implica o uso da classe Recurso como uma das suas classes de base.

Presentemente, a plataforma disponibiliza as classes de recursos: domínio, grupo, clausura, agente, proto-agente, dado, barreira, guarda e guarda para leituras/escritas.

É possível a existência de múltiplas réplicas por recurso, disseminadas pelo sistema de domínios distribuídos, no qual cada uma das quais possui um único objeto de consistência, usado para garantir a consistência entre todas as réplicas.

Identificação Em PlaCoR, os recursos possuem uma identificação global (idp) e uma identificação contextual, através de um identificador de membro (idm) e, opcionalmente, um nome no contexto do seu recurso ascendente. A criação de um recurso obriga à especificação do seu ascendente, obrigatoriamente um recurso estruturado, i.e., que possui um elemento do tipo organizador na sua hierarquia. No caso do ascendente ser remoto, a API inclui funcionalidades para a criação de réplicas locais, enquanto o sistema assegura automaticamente a consistência entre todas as réplicas, bem como a libertação automática das suas representações locais.

Árvore de dependências Em tempo de execução, cada aplicação organiza logicamente, numa árvore de dependências, todos os recursos através da associação entre o idp do recurso e o idp do respetivo ascendente. A criação de recursos estruturados introduz novos caminhos na árvore de dependências, onde novos recursos se podem pendurar.

Escalonamento de domínios O domínio estabelece uma correspondência direta com a plataforma de computação subjacente, já que traduz os módulos do utilizador em processos, estabelecendo o primeiro nível de concorrência/paralelismo. Os domínios são escalonados estaticamente no arranque das aplicações através do comando apropriado, ou então dinamicamente através de um método que permite lançar novos domínios na aplicação, com o mesmo ou um novo módulo do utilizador, estando previsto o arranque de aplicações do tipo SPMD.

Infraestrutura de comunicação Presentemente, a plataforma apenas contempla primitivas de comunicação bloqueantes, entre recursos comunicantes de duas formas distintas: global através do identificador principal (idp); por contexto através de um identificador de membro (idm). Uma característica distintiva da passagem de mensagens em PlaCoR, é a possibilidade de as mensagens poderem incluir tipos de dados definidos pelo programador, suportadas pela biblioteca de serialização cereal [6].

### 2.3 Arquitetura da Plataforma

A arquitetura do protótipo PlaCoR, na figura 1, está centrada no pod<sup>3</sup>. O pod, enquanto núcleo do sistema, vive como um processo no sistema operativo, que se constitui em sub-sistemas independentes, organizados em camadas hierárquicas que suportam os recursos e a execução de aplicações.

De um modo geral, os programas são desenvolvidos com base na interface de programação (API) dos recursos, e o arranque das aplicações é realizado com ferramentas específicas. Há também a possibilidade de estender a plataforma com o desenho de novos recursos.

No pod coabitam os fios de execução do utilizador e de sistema, sendo os primeiros responsáveis pela execução dos programas do utilizador, enquanto os fios de sistema estão associados aos serviços de gestão do sistema de domínios distribuídos.

O controlador faz a interligação entre os vários domínios presentes na aplicação, através dos seguinte serviços:

- identificação global geração dinâmica de identificadores;
- recursos distribuídos gestão de réplicas e gestão de consistência das múltiplas representações dos recursos;
- sessões remotas lançamento dinâmico de domínios em máquinas locais ou remotas.

O correio é responsável pelos mecanismos de comunicação inter/intra domínios que suportam os mecanismos de passagem de mensagens entre recursos comunicantes.

O serviço rpc está relacionado com a criação de recursos em domínios remotos, e a execução, espera e obtenção dos resultados produzidos pela ativação remota de recursos do tipo agente, i.e., que herdam o elemento executor na sua hierarquia de classes.

<sup>4</sup> Bruno Ribeiro and António Pina

<sup>3</sup> o termo pod, recetáculo em português, tem origem num conceito usado em TPVM com um propósito semelhante.

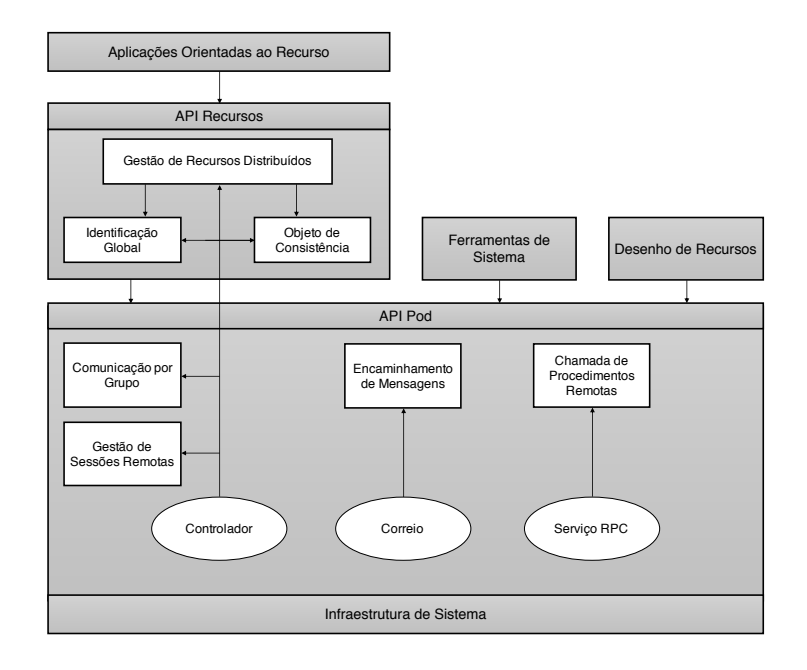

Figura 1. Arquitetura da Plataforma.

### 2.4 Ferramentas de desenvolvimento

O desenho da plataforma foi substancialmente influenciado pela necessidade de selecionar e adaptar diversos pacotes de software às necessidades de desenvolvimento, apresentados na figura 2.

Uma das questões centrais está relacionada com a obrigatoriedade de garantir a comunicação confiável entre os controladores. Dada a complexidade do tema e a dificuldade de desenho e projeto das facilidades necessárias, recorreu-se ao Spread [1,2] que suporta mecanismos de comunicação por grupo, comunicação unicast e multicast, e a garantia de ordem e da entrega das mensagens, mesmo no caso de falhas. Em conjunto com o Spread, usamos a biblioteca libssrcspread que fornece um conjunto de *bindings*  $C++$  para o Spread, e a biblioteca libevent <sup>4</sup> para o processamento de eventos assíncronos.

Numa aplicação CoR, para tornar possível a instanciação de recursos remotamente e ativação remota de agentes, recorremos às facilidades da biblioteca czrpc [4] pelas seguintes razões: não necessita de código adicional para realizar chamadas remotas; em tempo de compilação, deteta argumentos inválidos; não tem dependências externas; a camada de transporte pode ser adaptada a bibliotecas de comunicação externas.

Num sistema de domínios distribuídos, outra das questões cruciais a resolver é a criação de réplicas locais de recursos. Para o efeito, recorremos à biblioteca

<sup>4</sup> https://libevent.org

### 6 Bruno Ribeiro and António Pina

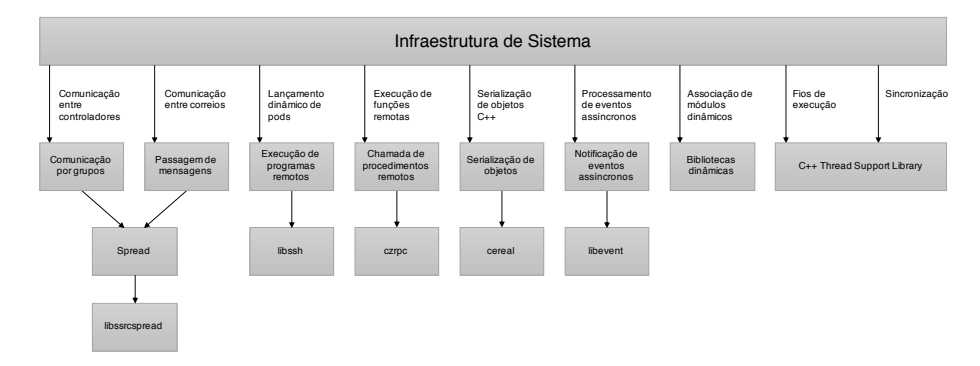

Figura 2. Ferramentas de desenvolvimento.

hearder-only cereal que dispõe de facilidades para a serialização de tipos de dados arbitrários e suporte à herança e polimorfismo. Estas características permitem ao programador serializar as suas próprias classes de dados, incluindo os tipos de dados da C++ Standard Library.

O lançamento e execução de aplicações através de conexões seguras em máquinas remotas é assegurado pela biblioteca libssh <sup>5</sup> que disponibiliza uma API de fácil utilização e poder ser usada num ambiente multithreaded, como o Pla-CoR.

# 3 Arranque e execução de aplicações

Uma aplicação PlaCoR consiste num ou mais módulos escritos na linguagem C++, compilados sob a forma de bibliotecas dinâmicas e ligados à biblioteca PlaCoR. Um destes módulos é obrigatoriamente um módulo de arranque, que se carateriza por ter de definir uma função de entrada com o nome Main, com assinatura semelhante à função padrão main da linguagem C/C++. Os demais módulos a serem, eventualmente, incluídos na aplicação poderão ou não conter aquela função.

#### 3.1 Arranque básico

A figura 3 mostra o código module.cpp de um módulo básico de arranque de uma aplicação que apresentamos, referindo os números de linhas do código. Em (1) é incluída a referência ao interface da biblioteca PlaCoR "cor/cor.hpp", enquanto que em (2) é usada a diretiva extern "C", necessária para permitir carregar dinamicamente a função de entrada do módulo (biblioteca dinâmica).

Em (4) é declarada a função de entrada do módulo, Main. Em (8) é usado o método GetDomain da API para obter um apontador para o domínio de arranque,

<sup>5</sup> https://www.libssh.org

presente na variável domain, usado para interagir com o sistema. Em (9) é obtido o identificador global do recurso que executou o método GetActiveResourceIdp, i.e. o idp do agente criado para executar a função de entrada do módulo de arranque.

```
1 #include "cor/cor.hpp"<br>2 extern "C"
      extern "C"
\begin{array}{cc} 3 & \text{f} \\ 4 & \end{array}4 void Main(int argc, char *argv[]);
     5 }
 6 void Main(int argc, char *argv[])<br>7 {
      7 {
 8 auto domain = cor::GetDomain();
9 std::cout << domain->GetActiveResourceIdp() << "\n";<br>10 }
10 }
```
Figura 3. Módulo de arranque.

#### 3.2 Lançamento Estático de Aplicações

O código apresentado na figura 4 (basic\_operations.cpp), mostra as operações básicas para a criação/interação de recursos e as diferentes alternativas existentes para obter os mesmos resultados. Notar que, por simplificação, o código não inclui as linhas (1-5) do exemplo anterior e que está implícita a existência de um outro módulo (callable\_module.cpp), apresentado na figura 6, que irá ser carregado dinamicamente, para posteriormente ser integrado na aplicação original.

Em (3) é iniciada a variável domain com um apontador para o domínio local, obtido em (4,5) o idp do agente local e um apontador para o objeto que representa o recurso agente em execução, através do método GetLocalResource com a assinatura da função Main que está a executar. Segue-se o método CreateLocal para criar os recursos: group (6), data (7) e new\_agent (8-10); o primeiro criado no contexto do domínio local e os restantes no contexto do grupo.

A criação dos recursos obriga a declarar o respetivo tipo (Group, Data<idp\_t> e Agent<idp\_t(idp\_t)>, respetivamente). Enquanto, os argumentos incluem: i) idp do recurso ascendente (domain->Idp() e group->Idp()); ii) nome do recurso no contexto ("group", "data" e "agent"); iii) argumentos usados na sua iniciação. O grupo necessita do nome do módulo (biblioteca dinâmica) a carregar, neste caso "libcallable\_module.so". O agente recebe o nome do módulo carregado pelo recurso grupo, obtido através do método GetModuleName, e o nome da função "Test" a carregar dinamicamente para execução. Por fim, o dado, é iniciado com um valor por omissão.

Na linha (11) o agente ativo chama o método Run do agente para executar a função Test com o argumento agent\_idp, ficando em (12) à espera pelo término da função, obtendo o valor de retorno da mesma na linha (13) para a variável

```
8 Bruno Ribeiro and António Pina
```

```
1 void Main(int argc, char *argv[])
2 \begin{matrix} 2 \\ 3 \end{matrix}auto domain = cor::GetDomain();
4 auto agent_idp = domain->GetActiveResourceIdp();
5 auto agent = domain->GetLocalResource<cor::Agent<void(int,char**)>>(agent_idp);<br>6 auto group = domain->CreateLocal<cor::Group>(domain->Idp(), "group", "libcallab
         auto group = domain->CreateLocal<cor::Group>(domain->Idp(), "group", "libcallable_module.so");
7 auto data = domain->CreateLocal<cor::Data<idp_t>>(group->Idp(), "data");
         auto new_agent = domain->CreateLocal<cor::Agent<idp_t(idp_t)>>(
9 group->Idp(), "agent", group->GetModuleName(), "Test"
10 );
11 new_agent->Run(agent_idp);
12 new_agent->Wait();
13 auto res1 = new\_agent - >Get();
14
15 auto msg = agent->Receive();
16 auto res2 = msg.Get \leq idp_t \geq ();
17
18 data->AcquireRead();
19 auto res3 = data \rightarrow Get();
20 data->ReleaseRead();
21
22 std::cout << res1 << "\t" << res2 << "\t" << *res3 << "\n"; 23 }
23 }
```
Figura 4. Código do exemplo basic\_operations.cpp.

res1. Em (15) o agente ativo aguarda a receção de uma mensagem, via o método Receive, presumivelmente enviada pelo agente new\_agent, e em (16) usa o método Get para obter o conteúdo da mensagem recebida, neste caso um identificador principal de um recurso guardado na variável res2. Em (18), o agente ativo requer o direito de leitura do recurso dado, com o método AcquireRead, obtendo um apontador para o valor através do método Get (16), guardado na variável res3, libertando posteriormente o direito de leitura em (20), através do método ReleaseRead. Por fim, em (22), são imprimidos os valores obtidos usando três formas diferentes disponíveis em CoR.

A árvore de dependências da aplicação, visível na figura 5, corresponde à criação: (a) do meta-domínio que representa a própria aplicação; (b) do domínio inicial e carregamento do módulo de arranque, para aceder às funções declaradas na diretiva extern "C"; (c) da clausura associada ao contexto de arranque da aplicação e (d) do agente que executa a função de entrada do módulo, no contexto da clausura. A clausura está intimamente ligada à criação de um contexto estático (fechado) que inclui apenas os domínios que arrancaram simultaneamente (neste caso apenas um), em associação com o agente inicial (d). Em (e) é criado o recurso grupo (group) no contexto do domínio (b) (domain), e a junção, em (f) e (g), dos recursos dado (data) e agente (new\_agent) criados no contexto do grupo, respetivamente.

### 3.3 Módulo adicional

Na figura 6 é apresentado o código fonte do módulo libcallable\_module.so, carregado pelo grupo no exemplo anterior. Este módulo disponibiliza a função Test, declarada (1-4) na diretiva extern "C".

PlaCoR 9

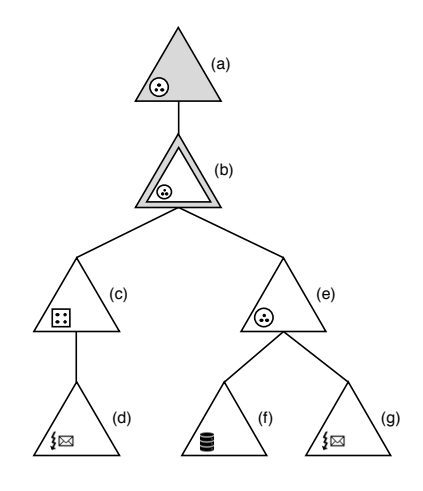

Figura 5. Árvore de dependências do exemplo basic\_perations.cpp.

```
1 extern C'<br>2 {
      \mathfrak{c}3 idp_t Test(idp_t rsc_idp);
      \lambda5
6 idp_t Test(idp_t rsc_idp)
7 {
8 auto domain = cor:GetDomain();<br>9 auto agent idn = domain=>GetActauto agent_idp = domain->GetActiveResourceIdp();
10
11 auto group_idp = domain->GetPredecessorIdp(agent_idp);<br>12 auto group = domain->GetLocalResource<cor::Group>(group
12 auto group = domain->GetLocalResource<cor::Group>(group_idp);<br>
13 auto data_idp = group->GetIdp("data");
13 auto data_idp = group->GetIdp("data");
14 auto data = domain->GetLocalResource<cor::Data<idp_t>>(data_idp);
15
16 data->AcquireWrite();<br>17 auto value = data->Ge
            auto value = data->Get();
18 *value = agent_idp;<br>19 data->ReleaseWrite(
            data->ReleaseWrite();
20
21 cor::Message msg;<br>22 msg.Add<idp t>(ag
22 msg.Add<idp_t>(agent_idp);<br>23 auto agent = domain->GetLo
23 auto agent = domain->GetLocalResource<cor::Agent<idp_t(idp_t)>>(agent_idp);<br>24 agent->Send(rsc_idp, msg);
            agent->Send(rsc_idp, msg);
25
26 return agent_idp;<br>27 }
_{\rm 27}
```
Figura 6. Código do exemplo callable\_module.cpp.

Em (11), é obtido o idp do ascendente do agente ativo, neste caso, o grupo criado em libbasic\_operations.so, com o método GetPredecessorIdp e em (12) o próprio objeto. Utilizando o método GetIdp com o nome atribuído a este ("data"), em (13) é obtido o idp do dado e um apontador para o objeto em (14).

Para garantir a exclusividade na modificação do dado, é usado o método AcquireWrite em (16), enquanto em (17-18) é obtido um apontador para o

#### 10 Bruno Ribeiro and António Pina

respetivo valor e se procede à sua modificação localmente. Por fim, é feita a libertação do direito de escrita em (19), tendo como consequência a invalidação das possíveis réplicas existentes.

Seguidamente, em (21) é criado um objeto msg, do tipo Message ao qual é adicionado o conteúdo a enviar em (22) com o método Add que especifica o tipo dos dados idp\_t. Em (23) obtém-se um apontador para o agente local que em (24) envia uma mensagem para o recurso com o identificador rsc\_idp, que corresponde ao argumento de chamada da função Test. Em (25) o idp do agente local na variável agent\_idp é usado como valor de retorno da função.

O comando corx usado para correr aplicações CoR pode ser usado para confirmar que o código produz o mesmo valor usando os três métodos apresentados.

```
$ corx app ctx 1 0 libbasic_operations.so
4294967035 4294967035 4294967035
```
### 3.4 Arranque paralelo

Introduzimos a seguir o tema do arranque paralelo de uma aplicação com mais do que um domínio que corresponde a uma infraestrutura formada por múltiplos pods. O exemplo da figura 7 (parallel.cpp) expõe os elementos necessários para a sua compreensão que assentam no recurso clausura.

```
1 void Main(int argc, char *argv[])
      \mathbf{f}3 auto domain = cor::GetDomain();
 4 auto agent_idp = domain->GetActiveResourceIdp();
5 auto clos_idp = domain->GetPredecessorIdp(agent_idp);
 6 auto clos = domain->GetLocalResource<cor::Closure>(clos_idp);
 7 auto clos_size = clos->GetTotalMembers();
 8 auto rank = clos->GetIdm(agent_idp);
9 auto parent_idp = clos->GetParent();
10
11 std::cout << agent_idp << "\t" << rank << "\t" << clos_idp << "\t"
12 \langle \langle \text{class\_size} \rangle \langle \langle \text{linear\_idp} \rangle \langle \langle \text{linear\_idp} \rangle \rangle13 }
```
Figura 7. Código do exemplo parallel.cpp.

A necessidade de arrancar, em simultâneo, com múltiplas instância do mesmo módulo deu lugar à introdução do comando corun. Pode-se, assim, usar o comando corun --hostfile nameOfFile --np 2 libparallel.so, que implicitamente usa a ferramenta corx, para lançar --np > 1 instâncias de libparallel.so, local/remotamente, de acordo com o conteúdo de nameOfFile.

### 3.5 Lançamento dinâmico de domínios

O lançamento dinâmico de domínios acrescenta à criação estática de aplicações, a possibilidade de, em tempo de execução, poder arrancar com múltiplas instâncias simples ou paralelas de módulos de bibliotecas dinâmicas que fazem parte integrante da aplicação inicial, através do método Spawn da API.

Na figura 8, o código spawn.cpp até à linha (9) é idêntico ao código anterior na figura 7. No caso paralelo, através do comando corun e --np > 1 a aplicação é arrancada simultâneamente com várias instâncias de libparallel.so, enquanto neste caso de estudo, a aplicação é arrancada com nReplicas do mesmo módulo.

```
1 void Main(int argc, char *argv[])
\overline{2}3 auto domain = cor::GetDomain();<br>4 auto agent idp = domain->GetAct
       \frac{1}{4} auto agent_idp = domain->GetActiveResourceIdp();
5 auto clos_idp = domain->GetPredecessorIdp(agent_idp);
6 auto clos = domain->GetLocalResource<cor::Closure>(clos_idp);
7 auto clos_size = clos->GetTotalMembers();
8 auto rank = clos->GetIdm(agent_idp);
9 auto parent_idp = clos->GetParent();
10
11 if (parent_idp == 0)
12 auto new_clos_idp = domain->Spawn("ctx2", nReplicas, "libspawn.so",
13 \{\}, \{\ "localhost" });
14
15 std::cout << agent_idp << "\t" << rank << "\t" << clos_idp << "\t"
16 \leq clos_size \leq "\t" \lt parent_idp \lt "\n";
17 }
```
Figura 8. Código do exemplo spawn.cpp.

# 4 Discussão e Perspetivas Futuras

O PlaCoR constitui-se como uma nova abordagem indissociável do legado recebido dos desenvolvimentos anteriores, marcada pela escolha da linguagem C++ Moderno e de um conjunto significativo de outras bibliotecas e ferramentas. Esta perspetiva veio concretizar-se na definição do recurso, como um objeto, cujo comportamento é descrito por uma classe que herda, por múltipla herança, as funcionalidades das suas classes de base (elementos). Numa outra dimensão, procuramos também simplificar a API, de forma a criar e lidar com os recursos de forma genérica, o que se traduziu na exploração do paradigma da programação genérica, através dos templates.

A introdução do conceito de arranque estático paralelo e distribuído de aplicações traduziu-se na necessidade de adaptação da plataforma a esta exigência, que foi posteriormente estendida para contemplar o arranque dinâmico de domínios (Spawn). O modelo CoR pressupõe ainda a possibilidade de criar recursos remotamente, o que veio a ser concretizado através da introdução de um serviço rpc, enquanto que existência de múltiplas réplicas, disseminadas pelos vários domínios locais ou remotos, levanta a questão da serialização de objetos, compatível com um ambiente multiplataforma, em particular Linux, Solaris e MacOS.

Para a avaliação da plataforma, foi usado como exemplo a leitura e processamento de eventos, registados em coleções de TTree organizadas numa TChain, recorrentemente utilizados em física das altas energias (HEP), nomeadamente na experiência ATLAS do CERN. O código e os resultados obtidos em termos de desempenho podem ser consultados em [11].

O experimento veio confirmar a viabilidade da orientação ao recurso como um paradigma de programação híbrido, que integra múltiplos fios de execução e sincronização distribuída, com facilidades de comunicação de grão fino por passagem de mensagens e de comunicação em contextos seguros, o acesso remoto a memória e a ativação remota de agentes .

### 4.1 Trabalho Futuro

A partir do trabalho já realizado temos previsto os seguintes desenvolvimentos:

- melhorar o suporte à criação de pods e à gestão dinâmica dos nós de computação alocados à aplicação;
- estudo e definição de novos elementos/recursos que contemplem modelos thread-centric e task-centric, num ambiente de memória partilhada e distribuída;
- novas facilidades para a interação com os recursos primitivas de comunicação não bloqueantes e coletivas;
- criação do elemento porto para tirar partido de transportes de comunicação de forma a aumentar o desempenho da passagem de mensagens;

# Referências

- 1. Amir, Y., Stanton, J.: The spread wide area group communication system. Tech. rep. (1998)
- 2. Amir, Y., Danilov, C., Miskin-amir, M., Schultz, J., Stanton, J.: The spread toolkit: Architecture and performance (01 2004)
- 3. Ferrari, A., S. Sunderam, V.: Tpvm: Distributed concurrent computing with lighweight processes. pp. 211– (01 1995). https://doi.org/10.1109/HPDC.1995.518712
- 4. Figueira, R.: Modern c++ lightweight binary rpc framework without code generation. Tech. rep. (2016)
- 5. Geist, A., Beguelin, A., Dongarra, J., Jiang, W., Manchek, R., Sunderam, V.: PVM: Parallel Virtual Machine. A Users Guide and Tutorial for Networked Parallel Computing. Scientific and Engineering Computation, MIT Pres (1994)
- 6. Grant, W.S., Voorhies, R.: cereal a  $c++11$  library for serialization. Tech. rep. (2017), http://uscilab.github.io/cereal
- 7. Moreira, C.: CoRes Computação orientada ao Recurso uma especificação. Master's thesis, Universidade do Minho, Braga, Portugal (2001)
- 8. MPI-Forum: MPI: A Message-Passing Interface Standard. Version 3.1 (2015)
- 9. Pina, A., Oliveira, V., Moreira, C., Alves, A.: pCoR: a prototype for Resource oriented Computing. In: 7th International Conference on Applications of High-Performance Computers in Engineering (HPC '02). pp. 251–262. WIT Press (2002)
- 10. Pina, A., Moreira, C., Oliveira, V.: Domains, threads and shared memory in a message passing environment. Tech. rep., Universidade Minho, Braga, Portugal (1997)
- 11. Ribeiro, B.: PlaCoR Plataforma para a Computação orientada ao Recurs . Master's thesis, Universidade do Minho, Braga, Portugal (2019)